# Adaptateur HP USB 3.0 RJ45 vers Gigabit G2

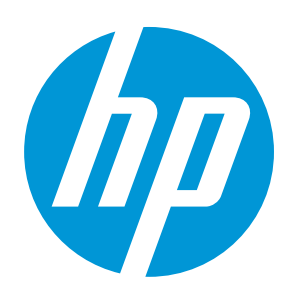

### Connexion réseau Gigabit via USB

Convertissez la connexion USB 3.0 haut débit de votre ordinateur portable en connexion Ethernet 10/100/1000 rapide avec l'adaptateur HP USB 3.0 vers Gigabit.

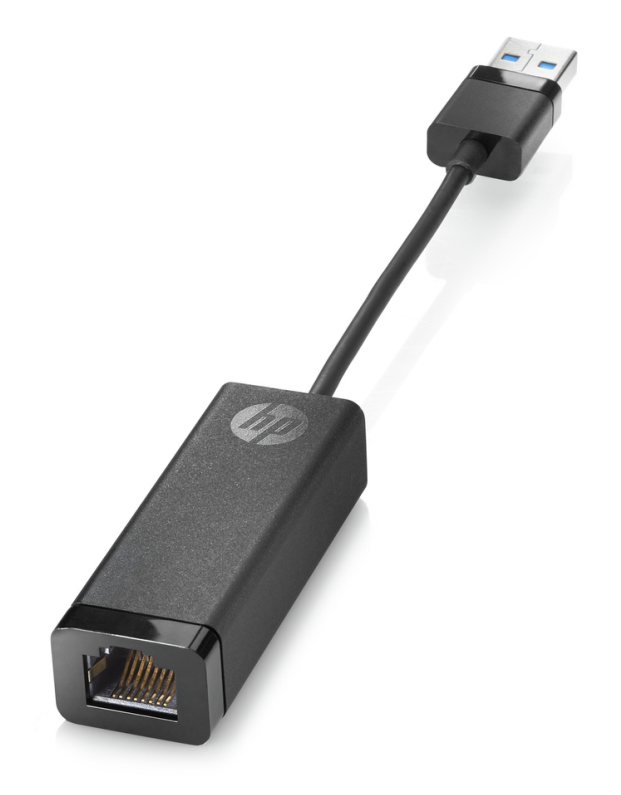

#### Connexion fiable

Bénéficiez d'une connectivité fiable à partir d'une connexion Ethernet filaire à des réseaux d'entreprise et à Internet.

#### Utilis. aisée

Connectez l'extrémité USB de l'adaptateur à n'importe quel port USB-A de votre ordinateur portable et le connecteur Ethernet à votre câble Ethernet <sup>1</sup>. Pas besoin de télécharger les pilotes, ceux-ci sont pré-installés.

#### Pour la gestion du réseau 1

Aidez l'équipe informatique à sécuriser et gérer à distance votre parc d'ordinateurs portables grâce à des fonctionnalités de gestion du réseau avancées<sup>2</sup> grâce à cet adaptateur assurant une connexion Internet filaire<sup>3,4</sup>.

#### Assistance haut de gamme

Soyez sans crainte grâce à la garantie limitée d'un an.

## Adaptateur HP USB 3.0 RJ45 vers Gigabit G2

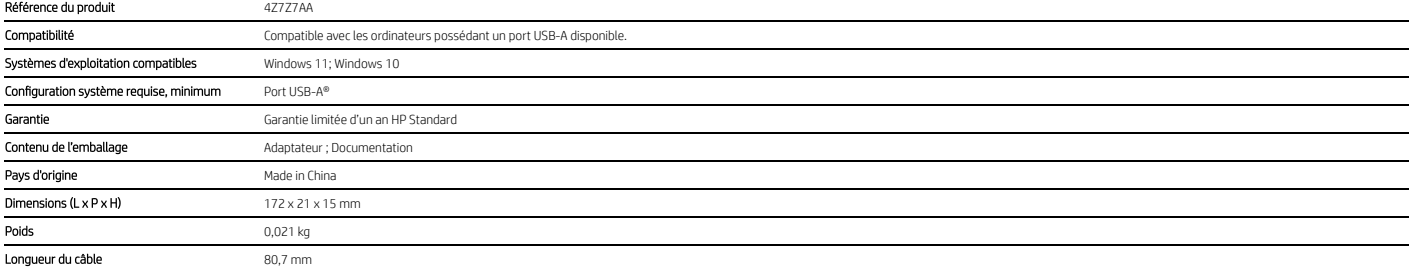

### Adaptateur HP USB 3.0 RJ45 vers Gigabit G2

#### Notes sur la description marketing

Les câbles Ethernet sont vendus séparément.<br>Le démarrage PXE , Wake-on-Lam (veille stand et veille connectée moderne) et l'intercommutation d'adresse MAC figurent parmi les fonctionnalités de gestion avancée du réseau.<br>Mai 1 2 3 4

© Copyright 2022 HP Development Company, LP. Les informations contenues dans le présent document peuvent être modifiées à tout moment et sans préavis. Les seules garanties relatives aux produits et services HP sont énoncée Juillet 2022

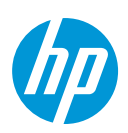